$152 \cdot 1$ الصفحة

 $=\frac{-2\sin\left(\frac{\pi}{4}-\frac{\theta}{2}\right)\cos\left(\frac{\pi}{4}-\frac{\theta}{2}\right)}{2\sin\left(\frac{\pi}{4}+\frac{\theta}{2}\right)}$  $=\frac{-2 \cos\left(\frac{\pi}{4}+\frac{\theta}{2}\right) \sin\left(\frac{\pi}{4}+\frac{\theta}{2}\right)}{2 \sin\left(\frac{\pi}{4}+\frac{\theta}{2}\right)}$  $\left| \theta = -\cos\left(\frac{\pi}{4} + \frac{\theta}{2}\right) \right| = \sin\left(\frac{-\pi}{4} + \frac{\theta}{2}\right)$  $\left[\begin{array}{cc} \varphi \equiv \left(\frac{-\pi}{4}+\frac{\theta}{2}\right)[k\pi] \end{array}\right] \qquad :$  إذن  $\boxed{z_1=\left(2\sin\left(\frac{\pi}{4}+\frac{\theta}{2}\right)\right)e^{i\left(\frac{-\pi}{4}+\frac{\theta}{2}\right)}}\quad$ و بالنالمي :  $z_2 = re^{i\varphi}$  بنفس الطريقة نضـع  $z_2 = m - i = e^{i\theta} - i = \cos \theta + i(\sin \theta - 1)$  $\cdot$  هدفنا هو البحث عن  $r$  و  $\alpha$  بدلالة  $\theta$  بحيث  $r \cos \varphi + i r \sin \varphi = \cos \theta + i(\sin \theta - 1)$  $\Leftrightarrow \begin{cases} \cos \theta = r \cos \varphi \\ \sin \theta - 1 = r \sin \varphi \end{cases}$  $(r \cos \varphi)^2 + (r \sin \varphi)^2 = r^2$ لدبنا ٠  $(\cos \theta)^2 + (\sin \theta - 1)^2 = r^2$  : إِنْن  $r^2 = 2(1 - \sin \theta)$  و مذه :  $r^2 = 2(1 + \sin(-\theta))$ أى : نعلم حسب الجز ء الأو ل من هذا السوِّ ال أن - $2(1 + \sin \theta) = 4 \sin^2 \left(\frac{\pi}{4} + \frac{\theta}{2}\right)$  $2(1+\sin(-\theta))=4\sin^2\left(\frac{\pi}{4}-\frac{\theta}{2}\right)$  : إذن  $r^2 = 4 \sin^2 \left( \frac{\pi}{4} - \frac{\theta}{2} \right)$  : يعني  $r = 2 \sin \left( \frac{\pi}{4} - \frac{\theta}{2} \right)$  : و منه  $r = 2 \sin \left( \frac{\pi}{4} - \frac{\theta}{2} \right)$ ملاحظة : لقد تم اختيار القيمة الموجبة لـ r لأن معيار عدد عقدى يكون دائما عددا موجبا. : نعوض r بقيمته في المعادلة الأولى من النظمة نحصل على

 $\cos \varphi = \frac{\cos \theta}{2 \sin \left(\frac{\pi}{\lambda} - \frac{\theta}{2}\right)}$ 

من إعداد الأستاذ بدر الدين الفاتحي : http:/www.professeurbadr.blogspot.com ) رمضان 2012 أجوبة الدورة العادية 2009

<u>KooXooXooXoo@o@kooXooXooXooXooXooXooXooXooXooXooXoo</u>  $\begin{cases} \theta = \frac{-\pi}{2} \\ \omega = \frac{1}{2} - \frac{1}{2}i \end{cases}$  $(4)\overline{\left[3^n(1+2^n)\equiv 1[2]\right]}$  : فحصل على  $(2)$  ) (3) إذن :  $(2^n - 1) + 3^n(1 + 2^n) \equiv 2[2]$  و من (1) و (4) نحصل على:  $z^{'}=e^{\frac{-\pi i}{2}}\left(z-\frac{1}{2}+\frac{i}{2}\right)+\left(\frac{1}{2}-\frac{i}{2}\right)$  : و منه  $2 \equiv 0[2]$  :  $\sqrt{2^n - 1} + 3^n(1 + 2^n) \equiv 0[2]$  : يعنى  $\frac{-\pi}{2}$  إذن النحويل  $R$  عبارة عن دور ان مركزه النقطة  $\Omega\left(\frac{1}{2}-\frac{l}{2}\right)$  و زاويته  $a_n \equiv 0\lceil 2 \rceil$ و مذه :  $\mid$  .  $n$  و بالتالي : $|a_n|$  عدد زوجي كيفما كان العدد الصـحيح الطبيعي  $m = x + iy$  فضع:  $m = x + iy$  و  $Re(m) = x$  و  $Im(m) = y$  $\cdot($ ⇔) $($ 1)∎ . تخيلي صرف  $\frac{Z_2 - Z_1}{Z_2 - m}$   $\Leftrightarrow$   $\overline{\left(\frac{Z_2 - Z_1}{Z_2 - m}\right)} = -\left(\frac{Z_2 - Z_1}{Z_2 - m}\right)$  $a_n = 2^n + 3^n + 3^n 2^n - 1$  $\Leftrightarrow \frac{\overline{m}+i-1-i\overline{m}}{i}=\frac{m-i-1+im}{i}$  $a_n = 2^n(3^n + 1) + (3^n - 1)$  : يعني  $3^n \equiv 0[3]$  : نعلم أن :  $3 \equiv 0[3]$  : نعلم أن  $\Leftrightarrow$   $(x - iy) + i - 1 - i(x - iy) = (x + iy) - i - 1 + i(x + iy)$  $(6)$   $(3^n + 1) \equiv 1[3]$   $(5)$   $(3^n - 1) \equiv -1[3]$ و منه :  $\Leftrightarrow -2ix + 2i - 2iy = 0$  $\Leftrightarrow$   $x + y = 1$  $2^{n}(3^{n}+1)+(3^{n}-1)\equiv 2^{n}-1[3]$  من (5) و (6) نحصل على :  $\Leftrightarrow$  Re(m) +  $\Im m(m)$  + 1  $(7)$   $\left[ a_n \equiv (2^n - 1)[3] \right]$  : يعني  $\mathcal{E}(2)(II)$ ننطلق من كون النقط $\Omega$  و  $M$  و  $M_1$  و  $M_2$  متداورة  $2^n \equiv (-1)^n[3]$  : و لدينا في الأخير  $1[3]$   $2 \equiv -1[3]$  و لدينا في الأخير (8)  $(2^n - 1) \equiv ((-1)^n - 1)[3]$  :  $\downarrow$  $\Leftrightarrow arg\left(\frac{z_2 - z_1}{z_2 - m}\right) \equiv arg\left(\frac{z_2 - z_0}{z_2 - z_0}\right) [\pi]$  $a_n \equiv (-1)^n - 1$ [3] من المتوافقتين (7) و (8) نستنتج أن  $[7]$  $\left(\frac{z_2-z_0}{z_1-z_0}\right) = \frac{-i(\frac{1}{2}-\frac{i}{2}-m)}{(\frac{1}{2}-\frac{i}{2}-m)} = -i$  : و لدينا  $(-1)^{2k} - 1 = 0$  : من أجل  $n$  عدد زوجي نحصل على إذن :  $\frac{Z_2 - Z_0}{Z_1 - Z_0}$  عدد تخيلي صرف.  $a_n \equiv 0[3]$  |  $\therefore$ و منه :  $\frac{Z_2 - Z_1}{Z_2 - m}$  عدد تخيلي صرف كذلك ِ  $(-1)^{2k+1} - 1 = -2$  : من أجل  $n :$  عدد فردي نحصل على  $\Leftrightarrow$   $\Re e(m) + \Im m(m) = 1$  $\left[ \;a_{n}\equiv -2[3]\;\right]$  و مذه :  $\Leftrightarrow$   $v = -x + 1$  $\bigcirc$   $\bigcirc$   $\bigcirc$   $\bigcirc$   $\bigcirc$   $\bigcirc$ . يتطبيق مبر هنة  $(Fermat)$  مرتين نحصل على  $M_1$  إذن مجموعة النقط  $M$  التي من أجلها  $\Omega$  و  $M$  و  $M_1$  و  $M_2$  متداور ة  $(\Delta): \gamma = -x+1$  أَشَكِّلُ المستقيم ( $\Delta$ ) الذي معادلته  $\begin{cases} \frac{1}{p} & p \\ p \wedge 2 = 1 \end{cases} \implies \left( 2^{p-1} \equiv 1[p] \right) (1)$ التمرين الثالث : ( 3,3 ن )  $-(i)(1)$ و  $a_n = 2^n + 3^n + 6^n - 1$   $\therefore$  لاينا  $\begin{cases} \frac{1}{\sqrt{2}} & p \\ p \wedge 3 = 1 \end{cases} \implies \begin{cases} 3^{p-1} \equiv 1[p] \end{cases}$  (2)  $= (2^n - 1) + 3^n (1 + 2^n)$  $3 \equiv 1[2]$   $2 \equiv 0[2]$   $\pm \frac{1}{2}$ نضرب المتوافقتين (1) و (2) طرفا بطرف نحصل على :  $3^n \equiv 1[2]$  و  $2^n \equiv 0[2]$  : إذن  $3^{p-1} \cdot 2^{p-1} \equiv 1[p]$  $(1)$   $(2^n - 1 \equiv 1[2]$  $(3) | 3^n \equiv 1[2]$ و منه :  $6^{p-1} \equiv 1[p]$  $\int_{(2)}^{3} (2^n + 1) \equiv 1[2]$ يعني :  $\overline{153:}$ الصفحة من إعداد الأستاذ بدر الدين الفاتحي : http:/www.professeurbadr.blogspot.com) ومضلن 2012 ] أجوبة الدورة العادية 2009

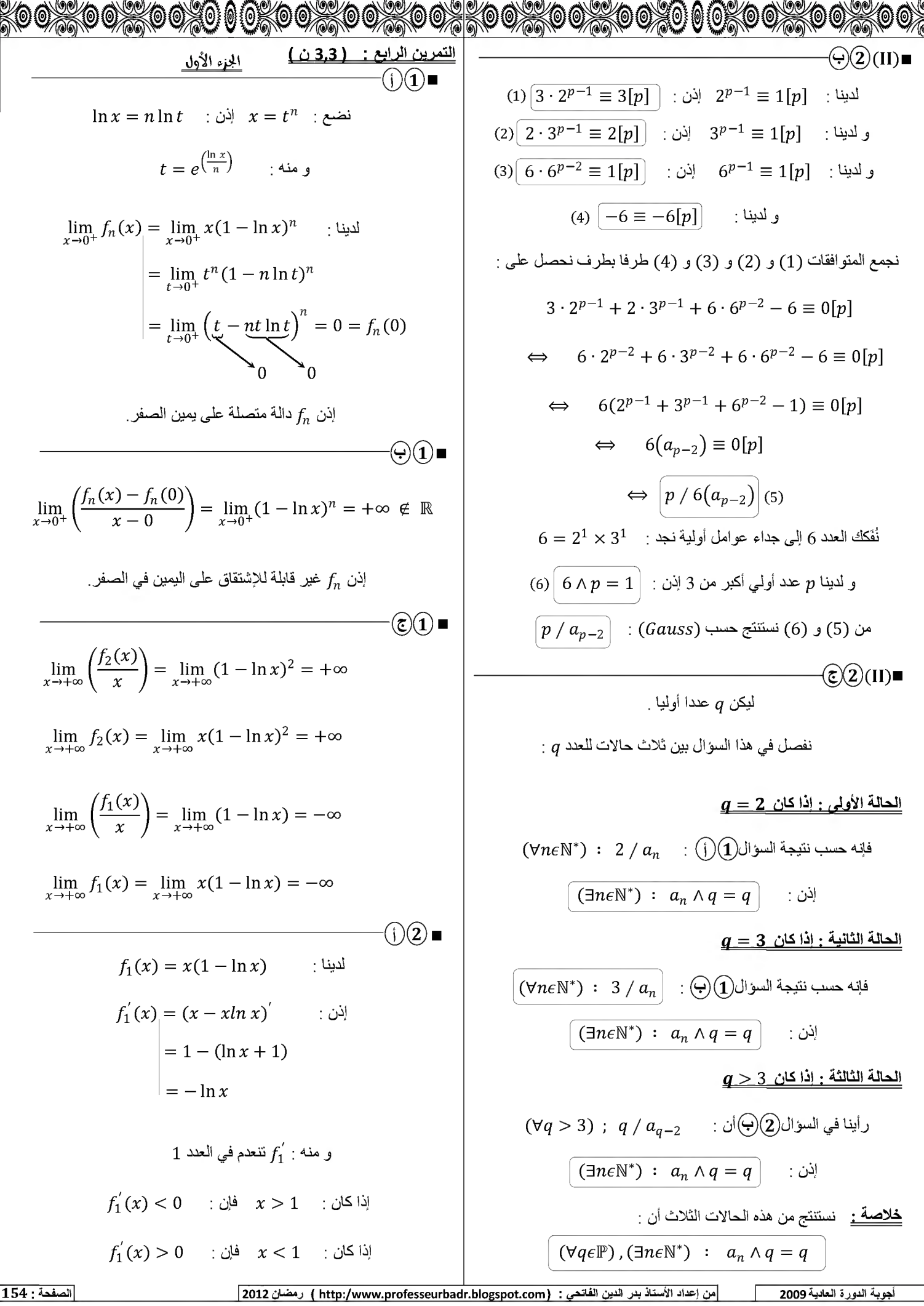

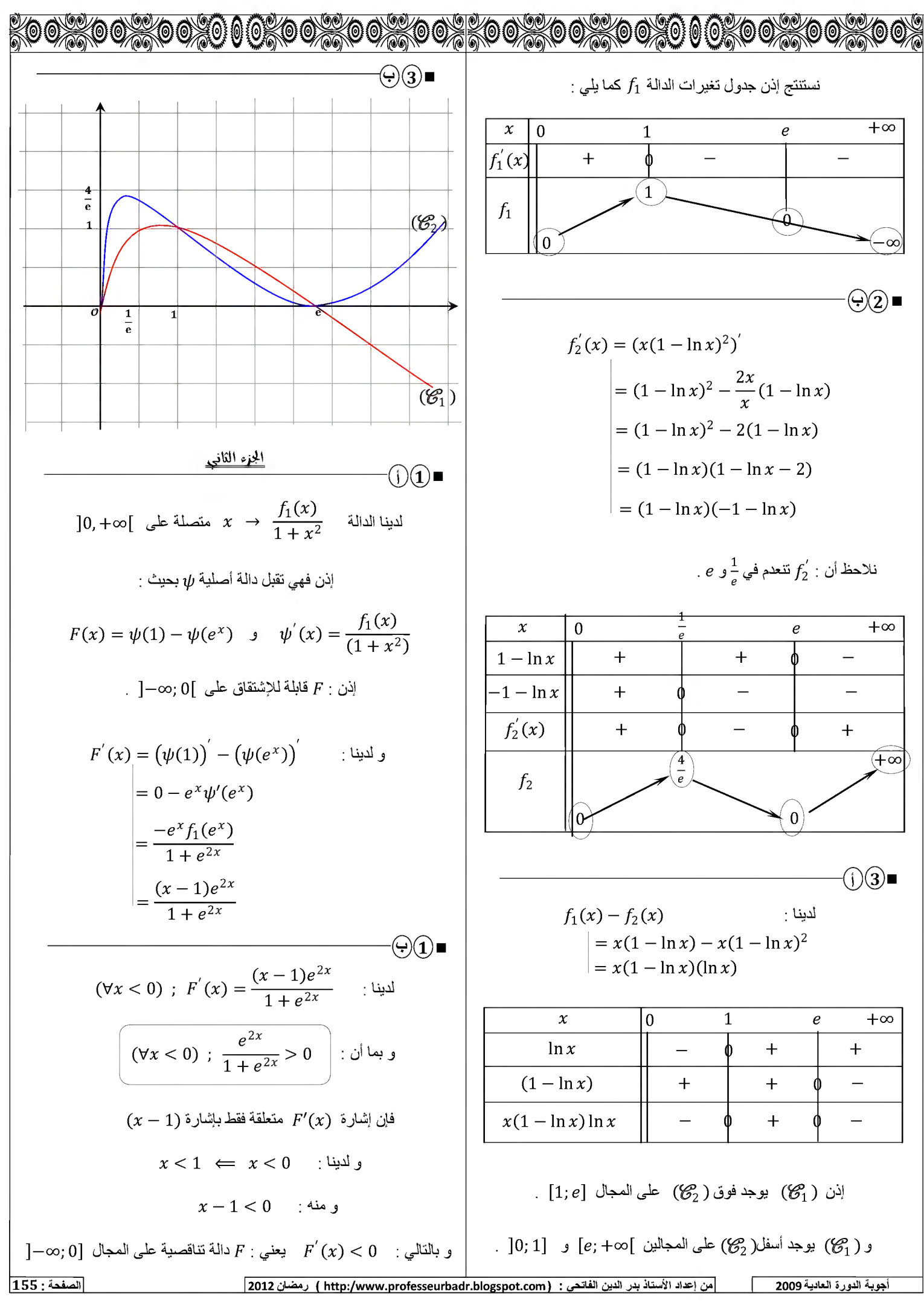

لجماء الثالث  $\mathcal{D}(\widehat{\mathbf{1}})$  .  $x < 0$  : نيكن  $t \in [e^x; 1]$  بحيث  $n \geq 1$  ليكن  $1 \leq x \leq e$  و  $e^x < t < 1$  $(1 - \ln x) \ge 0$  (فن : 1 $x \le 1$  و منه :  $0 \le \ln x \le 1$  $1+e^{2x} < 1+t^2 < 2$  : و هذه :  $\int_1^e f_n(x) dx \ge 0$  : و بالنالي  $x(1 - \ln x)^n \ge 0$  : أي  $\Leftrightarrow \frac{1}{2} < \frac{1}{1+t^2} < \frac{1}{1+e^{2x}}$  $u_n \geq 0$  : أي  $\Leftrightarrow \frac{1}{2}f_1(t) < \frac{f_1(t)}{1+t^2} < \frac{f_1(t)}{1+e^{2x}}$  $\cdot$  $\odot$  $\odot$   $\blacksquare$  $f_{n+1}(x) - f_n(x)$ لدينا  $\iff \frac{1}{2}\int_{-x}^{1}f_1(t)\,dt < \int_{-x}^{1}\left(\frac{f_1(t)}{1+t^2}\right)dt < \int_{a}^{1}\left(\frac{f_1(t)}{1+e^{2x}}\right)dt$  $= x(1 - \ln x)^{n+1} - x(1 - \ln x)^n$  $= x(1 - \ln x)^{n}(-\ln x)$  $\Leftrightarrow \left| \frac{1}{2} \int_{-x}^{1} f_1(t) dt \right| < F(x) < \frac{1}{(1 + e^{2x})} \int_{-x}^{1} f_1(t) dt \quad \left|_{(*)}\right|$  $-\ln x \le 0$  و بما أن :  $x \le e$  فإن :  $0 \le 1 \le x \le e$  $\left(x^2\left(\frac{3}{4}-\frac{\ln x}{2}\right)\right)|=2x\left(\frac{3}{4}-\frac{\ln x}{2}\right)+x^2\left(\frac{-1}{2x}\right)$  : لاينا  $\begin{vmatrix} f_{n+1}(x) \le f_n(x) \end{vmatrix}$  : و مذه :  $f_{n+1}(x) - f_n(x) \le 0$  .  $\mathcal{L}(\mathbf{c})\mathbf{(1)}$  ■  $=\frac{3x}{2}-x\ln x-\frac{x}{2}$ بما أن :  $\forall x \in [1, e]$ ;  $f_{n+1}(x) \le f_n(x)$  $= x(1 - \ln x)^{1}$  $\int_{1}^{e} f_{n+1}(x) dx \leq \int_{1}^{e} f_{n}(x) dx$ فإن :  $= f_1(x)$  $u_{n+1} \leq u_n$  و منه . ]0; +∞[ إذن الدالة  $\frac{1}{\Lambda}$   $\to x^2 \left(\frac{3}{4} - \frac{\ln x}{2}\right)$  إذن الدالة  $x \to x^2 \left(\frac{3}{4} - \frac{\ln x}{2}\right)$  $\mathbf{C}(\mathbf{c})$ . لاينا $u_{n+1} \leq u_{n+1} \leq u_{n+1}$  لَاينا  $u_{n+1} \leq u_{n+1}$  مَتنالية تناقصية  $\int_{-x}^{1} f_1(t) dt = \left[ x^2 \left( \frac{3}{4} - \frac{\ln x}{2} \right) \right]_{-x}^{1}$  : لاينا  $0 \rightarrow u_n$ و لدينا  $u_n \geq 0$  ;  $u_n \geq 0$  ( $\forall n \geq 1$  ) إن  $=\frac{3}{4}-e^{2x}\left(\frac{3}{4}-\frac{x}{2}\right)$ و بالتالى :  $(u_n)_{n\geq 1}$  متتالية متقاربة  $=\frac{3}{4}-\frac{3e^{2x}}{4}+\frac{xe^{2x}}{2}$  $\bigcirc$   $\bigcirc$   $\blacksquare$  $\lim_{x \to -\infty} xe^{2x} = 0^- = 0$  بما أن :  $e^{2x} = 0^+ = 0$   $\lim_{x \to -\infty} e^{2x} = 0^+ = 0$  .  $u_{n+1} = \int_1^e f_{n+1}(x) dx = \int_1^e \underbrace{x}_{\cdot} \underbrace{(1 - \ln x)^{n+1}}_{\cdot} dx$  : لاينا  $\lim_{x\to-\infty}\int_{-x}^{1}f_1(t)\,dt=\lim_{x\to-\infty}\left(\frac{3}{4}-\frac{3e^{2x}}{4}+\frac{xe^{2x}}{2}\right)=\left|\frac{3}{4}\right|$  $=\left[\frac{x^2}{2}(1-\ln x)^{n+1}\right]^e - \frac{(n+1)}{2}\int_1^e x^2 \left(\frac{-1}{x}\right)(1-\ln x)^n dx$  $=\frac{-1}{2}+\frac{(n+1)}{2}\int_{-a}^{b}x(1-\ln x)^{n} dx$ نعود إلى التأطير (\*) .  $\frac{1}{2}\int_{-2}^{1} f_1(t) dt < F(x) < \frac{1}{(1+e^{2x})}\int_{-2}^{1} f_1(t) dt$  : لاينا  $=\frac{-1}{2}+\frac{(n+1)}{2}u_n$  $\lim_{x\to-\infty}\left(\frac{1}{2}\int_{-x}^{1}f_1(t)\,dt\right)<\lim_{x\to-\infty}F(x)<\lim_{x\to-\infty}\left(\frac{1}{(1+e^{2x})}\int_{-x}^{1}f_1(t)\,dt\right)$  $(\forall n \geq 1)$  ;  $u_{n+1} = \frac{-1}{2} + \frac{(n+1)}{2} u_n$  : و بالنالمي  $\Leftrightarrow \left|\frac{3}{8}$ من إعداد الأستاذ بدر الدين الفاتحي : http:/www.professeurbadr.blogspot.com) ومضان 2012 ]  $\overline{156}$ : الصفحة

أجوبة الدورة العادية 2009

 $(j)(2)$   $\blacksquare$ 

 $\Theta(2)$  .

 $\Theta(2)$ ∎

 $\bf(3)$   $\blacksquare$ 

$$
\frac{\lim_{n \to \infty} u_n = 0 \quad \text{if } u_n = 1 \quad \text{if } u_n = 1 \quad \text{if } u_n =
$$

 $\boxed{157 :}$ الصفحة

wmmmmmmm (n±3^>3(-+i)-2 2 (Vn <sup>&</sup>gt; 2) ; y <sup>&</sup>gt; <sup>3</sup> n <sup>2</sup> (Vn <sup>&</sup>gt; 2) ; y <sup>&</sup>gt; <sup>3</sup> n <sup>2</sup> : (> (3^ n! > 3 n\_2 2 n! > 3 n—2 2 n\_1 in—2 n! /3 r > . 2 n\_2 V2 n—2 dn - \2 n—2 d-i \ (j-o j — (.-33\*]| VuUi <sup>4</sup> AAZ\* ^ n—2 : u' ^ /3\n\_2 iimiTl noo V2/ +oo : jli limdn = +oo noo 4\_Lq <sup>d</sup> = \v — 7/1 " UjaI ^n <sup>I</sup> <sup>I</sup> SjjlSLa AjlUila (nn)n><sup>1</sup> ji . (Un )n>2 ji (J<sup>3</sup> " J (dn)n>2 : ^ dn +oo (> j <sup>|</sup> ojWxM —-j till Juajll ^ ,